# Table of contents

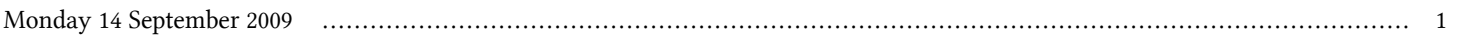

## **First Workshop on Open Source and Internet Technology for Scientific Environment: with case studies from Environmental Monitoring | (smr 2057)**

## **Monday 14 September 2009**

### **Laboratory: Networking of embedded systems**

### **- Computer Lab. (LB) (16:30-18:00)**

time title **presenter** 

16:30 Laboratory: Networking of embedded systems